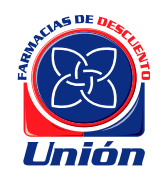

**TÍTULO:**

### **FARMACIAS DE DESCUENTO UNIÓN**

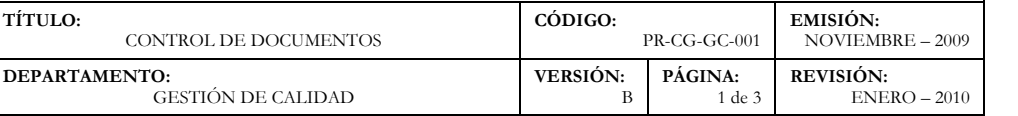

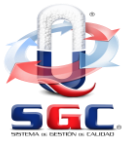

# **P R O C E D I M I E N T O**

# **1. Propósito**

Establecer los lineamientos para el Control de Documentos del Sistema de Gestión de Calidad de Farmacias de Descuento Unión, garantizando su adecuación, revisión, aprobación, actualización, legibilidad e identificación y prevención de obsolescencia.

### **2. Alcance**

Aplica a todos los documentos del Sistema de Gestión de Calidad incluyendo aquellos documentos externos que sean necesarios para la operación de las farmacias.

### **3. Referencias**

- NMX-CC-9001-IMNC-2008: Sistema de Gestión de Calidad; Requisitos.
- NMX-CC-9000-IMNC-2005: Sistemas de Gestión de la Calidad Fundamentos y Vocabularios.

### **4. Descriptivo**

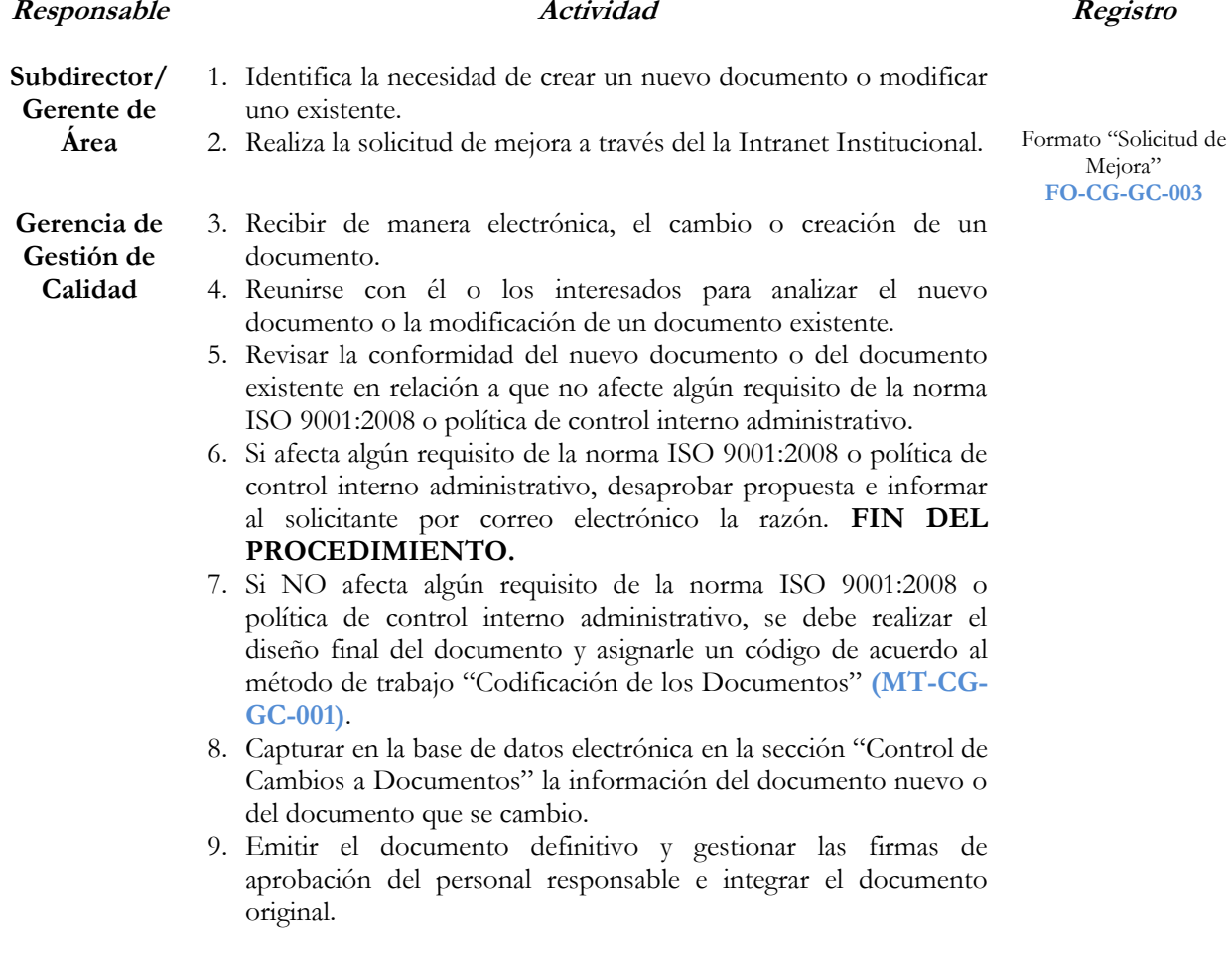

### **ELABORÓ**

### **REVISÓ**

## **AUTORIZÓ**

C.P. Alfonso Recillas Salcedo

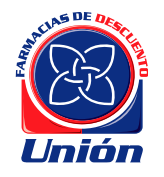

**TÍTULO:**

#### **FARMACIAS DE DESCUENTO UNIÓN**

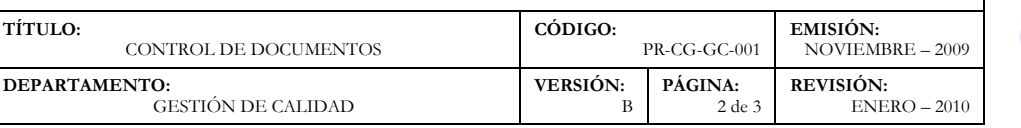

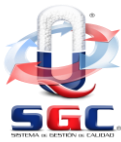

# **P R O C E D I M I E N T O**

- 10.Actualizar la "Lista Maestra de Documentos" en la base de datos electrónica.
- 11.Distribuir el documento físico, con el sello de "Copia Controlada" que corresponda, a los involucrados e imprimir la "Lista de Distribución" desde la base de datos electrónica. En dicha lista se debe recabar la firma de los responsables. Posteriormente publicar el documento en la Intranet Institucional [https://intranet.farmaciasunion.com.](https://intranet.farmaciasunion.com/)
- 12.Posteriormente se debe enviar –a todos los involucrados del documento– por correo electrónico el comunicado firmado donde se liberó el documento.
- 13.Archivar el documento en la carpeta "Originales".
- 14.Resguardar y archivar –cuando aplique– el original de la versión anterior del documento en la carpeta "Obsoletos".

### **FIN DEL PROCEDIMIENTO.**

## **ELABORÓ**

# **AUTORIZÓ**

C.P. Mariana de la Fuente de Dios

C.P. Alfonso Recillas Salcedo

Lic. Carlos Arturo Rosario Rocher

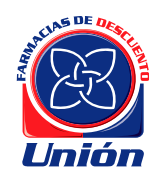

#### **FARMACIAS DE DESCUENTO UNIÓN**

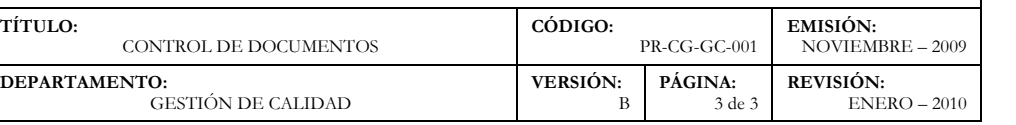

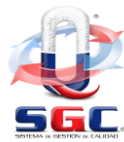

# **P R O C E D I M I E N T O**

# **5. Flujograma**

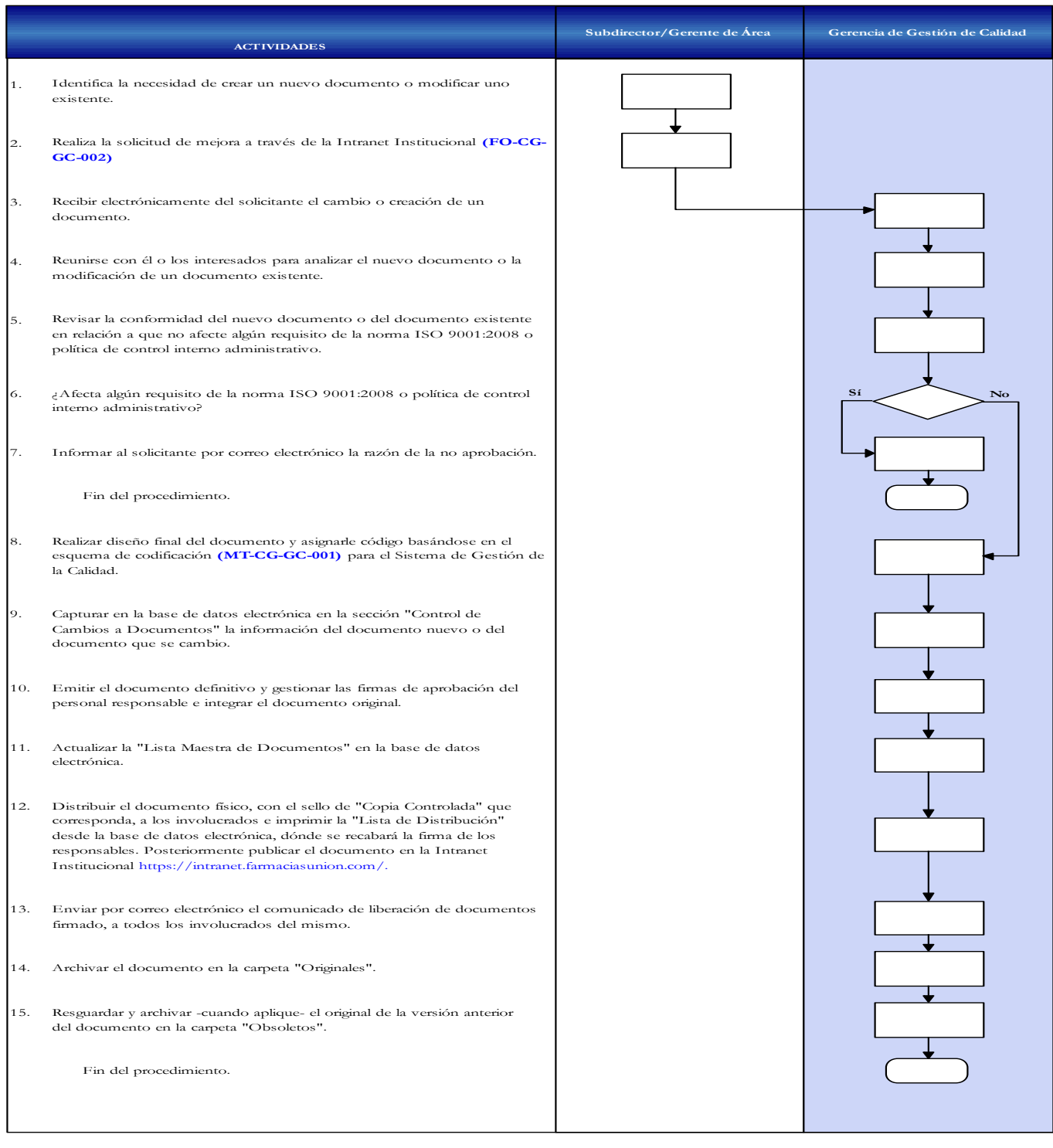

# **ELABORÓ**

# **REVISÓ**

# **AUTORIZÓ**

C.P. Mariana de la Fuente de Dios

C.P. Alfonso Recillas Salcedo